Solution complémentaire, à partir de la version 7.8

Dans tous les domaines de travail et dans tous les métiers, le secret de la réussite repose sur une bonne communication entre les différents intervenants. Les personnes disposant d'informations les plus actuelles sont en mesure d'assurer un déroulement harmonieux des processus en cours. Klaes vous propose maintenant une solution qui vous fera gagner du temps grâce à l'automatisation des processus.

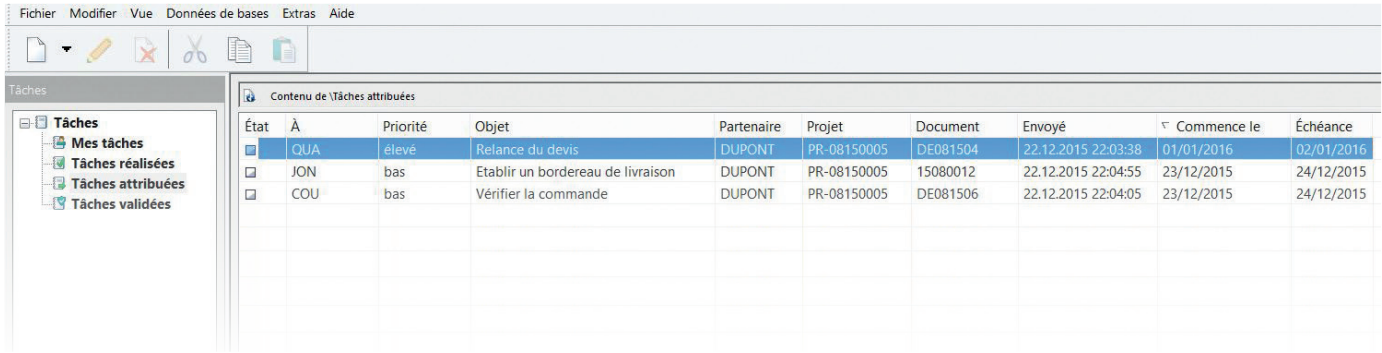

## Aide à la communication

Les fonctions de "Partenaires Plus" vous aide à organiser et optimiser vos processus de communication.

## Journaux

Dans les journaux de différentes parties du programme, vous avez la possibilité de consulter les notes de partenaires, les tâches, les messages et les informations. Toutes ces informations sont regroupées et peuvent être consultées dans le projet.

## Transmission automatique d'informations

Sur la base de processus de communication et d'organisation que vous définissez, le configurateur de messages se charge, à partir d'une interface centrale, de gérer les courriels, les informations aux employés et les tâches générés automatiquement et préalablement définis à l'aide de processus prédéfinis et d'envoyer ceux-ci à l'aide de déclencheurs configurés. Un de ces processus peut par exemple être l'envoi automatique d'un message à un commercial dès qu'un bordereau de livraison est imprimé. Dans le même temps, une tâche est envoyée à la logistique pour préparer la livraison.

## Management Center

Le Management Center regroupe les tâches de chaque employé pour donner un aperçu de toutes les tâches à effectuer. L'employé peut par exemple gérer ses tâches en implémentant une arborescence structurée. Un «lien» direct aux partenaires, aux projets et aux documents est possible afin d'éviter d'avoir à effectuer de longues recherches.

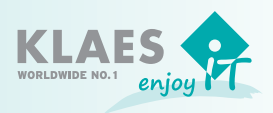